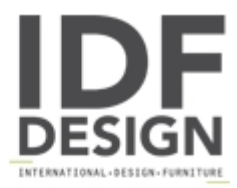

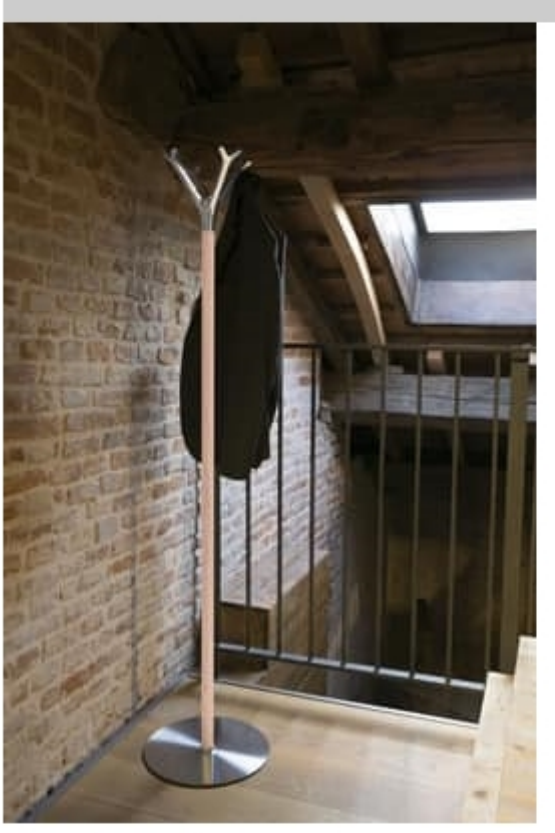

## Battista wood

Floor hanger in die cast aluminum and painted steel available in blak, silver grey, mat white or wood finish. Base in cast iron marked by a most peculiar design, or in steel covered in stainless steel.

design Michele De Lucchi with Sezgin Aksu, selected ADI Design Index

Produced by

Caimi Brevetti Spa Via Brodolini 25/27 20054 Nova Milanese (Milano) Italy

Phone: +39 0362 491002 Fax: +39 0362 491061 E-mail: info@caimi.com Website: http://www.caimi.com

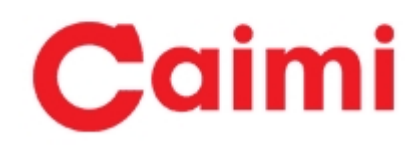